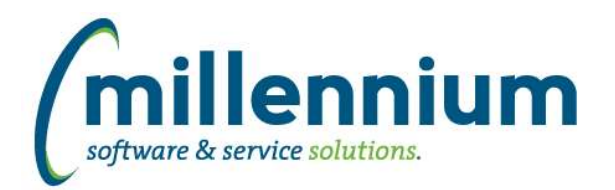

# *FASTFINANCE*

# **Case: 42124 Alternate Hierarchy Layout: restrict depth**

Nested depth of elements in now restricted. The maximum allowable nested depth is controlled by configuration settings 70-73. These configuration settings can be increased if needed, but cannot exceed a maximum level of 10.

# **Case: 43338 Alternate Hierarchies: Only top level non Baseline Acct elements will allow setting of Acct Types**

New Acct elements will no longer need Acct Type and Internal Acct Type to be set. These values will default from the Unassigned node when they are created. Only when a non Baseline element is moved to the top level of the Hierarchy will you be able to change its Acct Type and Internal Acct Type.

# **Case: 43340 Alternate Hierarchies: Mixing Internal Acct Type**

A new validation has been added to prevent mixing of Internal Acct Type 50 elements and non Internal Acct Type 50 elements. Mixing of Revenue and Non- Revenue types was causing reporting inconsistencies.

# **Case: 43979 Add Budget and Variance columns to Annual Trend reports**

The Annual Trend reports (on Summary by Hierarchy, Summary by GL Coding & Summary by Acct Detail) now has Budget and Variance columns for each of the five years included in the report. These new columns are deselected by default and can be turned on by going to the Advanced Options tab.

# **Case: 43994 Improve Document Detail (Payroll) report**

The Document Details - Payroll screen has been converted to a new style report with an Advanced Options tab and all the exciting features that come with it. This includes full end-user control over subtotaling, sorting, grouping, column filters, etc. The general performance is significantly improved as is the Excel export performance as well.

When drilling down on a document, the report will no longer default to subtotaling by employee, it will just give users all the data and allow them to manipulate as desired. Subtotals can be easily added to the output by going to the Advanced Options tab.

# **Case: 44194 Add attachments column to Invoice Query (Details) screen**

Added the document attachments control column to the right of the Invoice number column on the Invoice Query (Details) screen.

# **Case: 44437 Add ID and Name to Fund Orgn Access report**

Employee ID and Name fields have been added to the Fund Orgn Access Report located under "Additional Reports" menu.

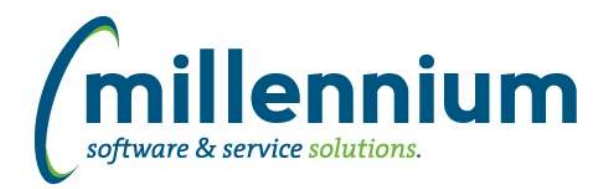

# *Global Changes That Affect All Applications*

#### **Case: 40674 Use .XLSX format when exporting to Excel**

Improved the performance, scalability and file size of Excel exports by switching from the legacy .XLS format to the .XLSX format.

#### **Case: 44078 Internal Object Access showing A, B, SYN version of WH tables**

Multiple versions of warehouse tables were showing up on the Internal Object access page. This has been updated so that only one version of each warehouse table exists.

#### **Case: 44103 Excel upload to User/Role Assignment Page issue**

Previously, if an Excel import was attempted which included an ID that was not available to be granted FAST access, the entire process failed without providing an appropriate Excel error file. This has been resolved so that the offending IDs are identified and can be removed from source Excel file and the import can be tried again.

# **Case: 44216 Abort auto-load of security roles if ERP is down**

If the ERP system is down, the auto-load refresh job that grants access to security roles automatically will not run. It will leave the data intact from the last time the job ran successfully.

# **Case: 44244 Filters control "Save" icon behavior inconsistent for drilled down to pages**

The Save icon on Filter Options for individual filters will no longer display on 'drilled down reports', for example in Finance going from Summary to Hierarchy to Summary by FOAPAL. This brings the behavior of the Save icon on 'drilled down pages' consistent with Pinned Reports.

# **Case: 44254 Don't allow , or ' in Role ID**

When creating a new Group/Role, the system will prevent users from entering a comma or quote in the Role ID field.

# **Case: 44315 Client Warehouse Builder - Table Name Bug**

If a client created a new client warehouse table with a name length greater than 26 characters, the refresh would return a "No Data Found" error. The client warehouse table builder has been modified to not allow new names longer than 26 characters.

#### **Case: 44469 Issue populating filter controls when char(,) is in the data**

When there are commas in the data used to build a Custom Report, and a Filter is setup for the column that contains commas, the Filter logic was not properly handling the commas and not filtering correctly. Now Filters on Custom Reports can handle commas in the dataset and correctly filter.